## Como Agregar o Actualizar Su Información de Pago

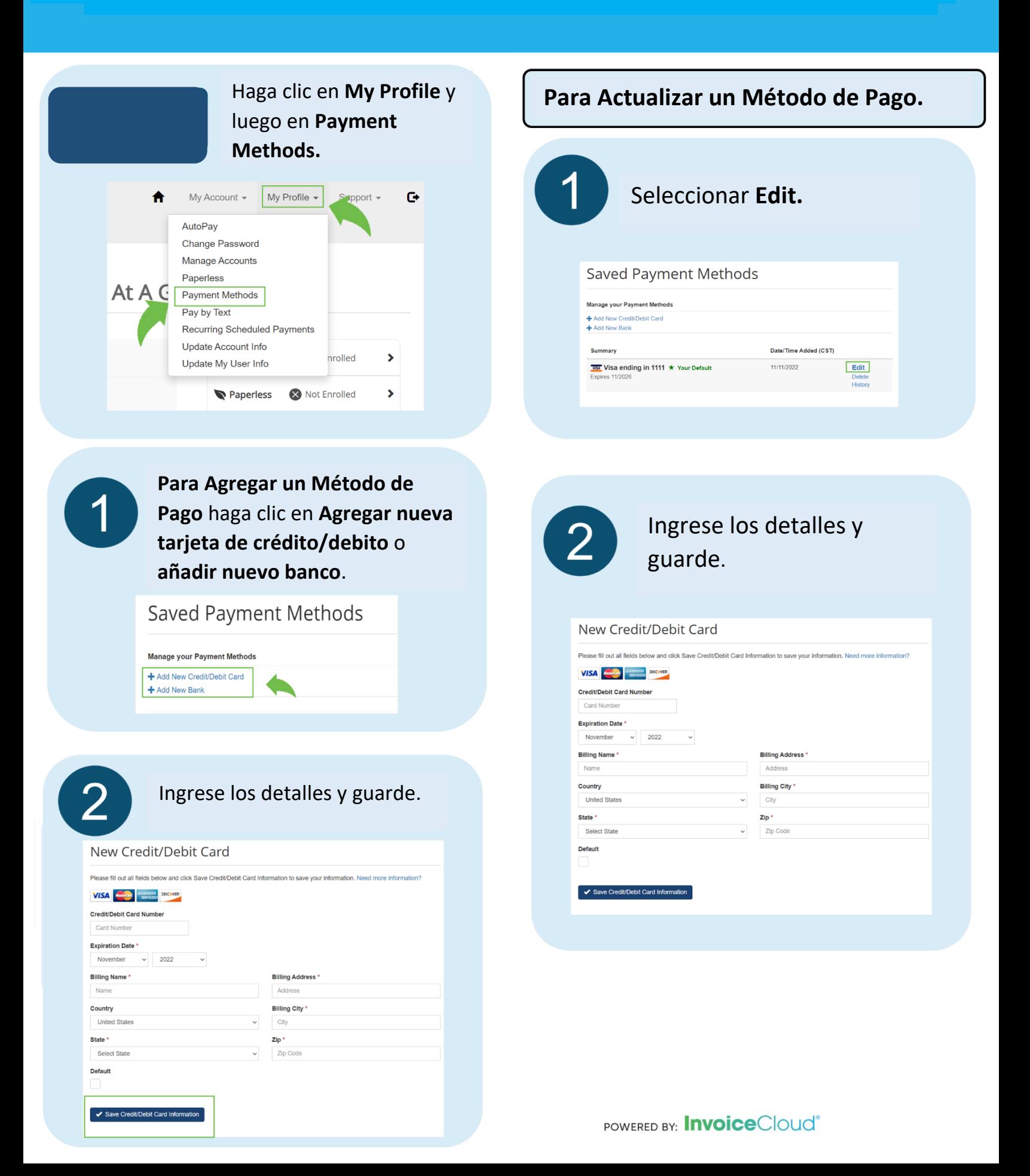